## Package 'gorica'

December 19, 2021

<span id="page-0-0"></span>Type Package

Date 2021-12-17

Title Evaluation of Inequality Constrained Hypotheses Using GORICA

Version 0.1.2

Description Implements the generalized order-restricted information criterion approximation (GORICA), an AIC-like information criterion that can be utilized to evaluate informative hypotheses specifying directional relationships between model parameters in terms of (in)equality constraints (see Altinisik, Van Lissa, Hoijtink, Oldehinkel, & Kuiper, 2021), [<doi:10.31234/osf.io/t3c8g>](https://doi.org/10.31234/osf.io/t3c8g). The GORICA is applicable not only to normal linear models, but also to generalized linear models (GLMs), generalized linear mixed models (GLMMs), structural equation models (SEMs), and contingency tables. For contingency tables, restrictions on cell probabilities can be non-linear.

License GPL  $(>= 3)$ 

Encoding UTF-8

LazyData true

URL <https://informative-hypotheses.sites.uu.nl/software/goric/>

NeedsCompilation no

RoxygenNote 7.1.2

**Depends** R ( $>= 3.0.0$ ), bain ( $>= 0.2.2$ ), stats

Imports methods, MASS, mvtnorm, quadprog, lme4, lavaan, limSolve

Suggests testthat, FRACTION, matrixcalc, restriktor

Author Rebecca M. Kuiper [aut], Altinisik Yasin [aut], Vanbrabant Leonard [ctb], Caspar J. van Lissa [aut, cre]

Maintainer Caspar J. van Lissa <c.j.vanlissa@uu.nl>

Repository CRAN

Date/Publication 2021-12-19 18:00:02 UTC

### <span id="page-1-0"></span>R topics documented:

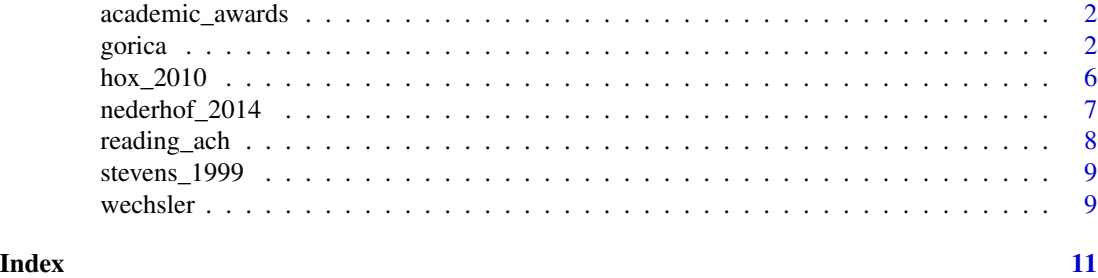

academic\_awards *Academic awards data*

#### Description

Simulated dataset from <https://stats.idre.ucla.edu/sas/dae/poisson-regression/>.

#### Usage

data(academic\_awards)

#### Format

A data frame with 200 rows and 4 variables.

#### Details

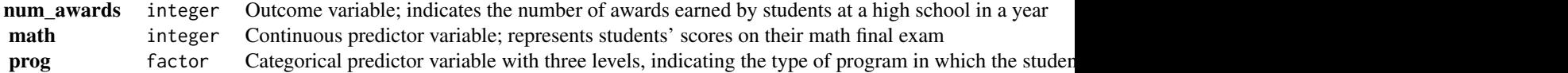

gorica *Evaluate informative hypotheses using the GORICA*

#### Description

GORICA is an acronym for "generalized order-restricted information criterion approximation". It can be utilized to evaluate informative hypotheses, which specify directional relationships between model parameters in terms of (in)equality constraints.

#### gorica **3** and 3 and 3 and 3 and 3 and 3 and 3 and 3 and 3 and 3 and 3 and 3 and 3 and 3 and 3 and 3 and 3 and 3 and 3 and 3 and 3 and 3 and 3 and 3 and 3 and 3 and 3 and 3 and 3 and 3 and 3 and 3 and 3 and 3 and 3 and 3 a

#### Usage

```
gorica(x, hypothesis, comparison = "unconstrained", iterations = 1e+05, ...)
## S3 method for class 'lavaan'
gorica(
  x,
  hypothesis,
  comparison = "unconstrained",
  iterations = 1e+05,
  ...,
  standardize = FALSE
)
## S3 method for class 'table'
gorica(x, hypothesis, comparison = "unconstrained", ...)
```
#### Arguments

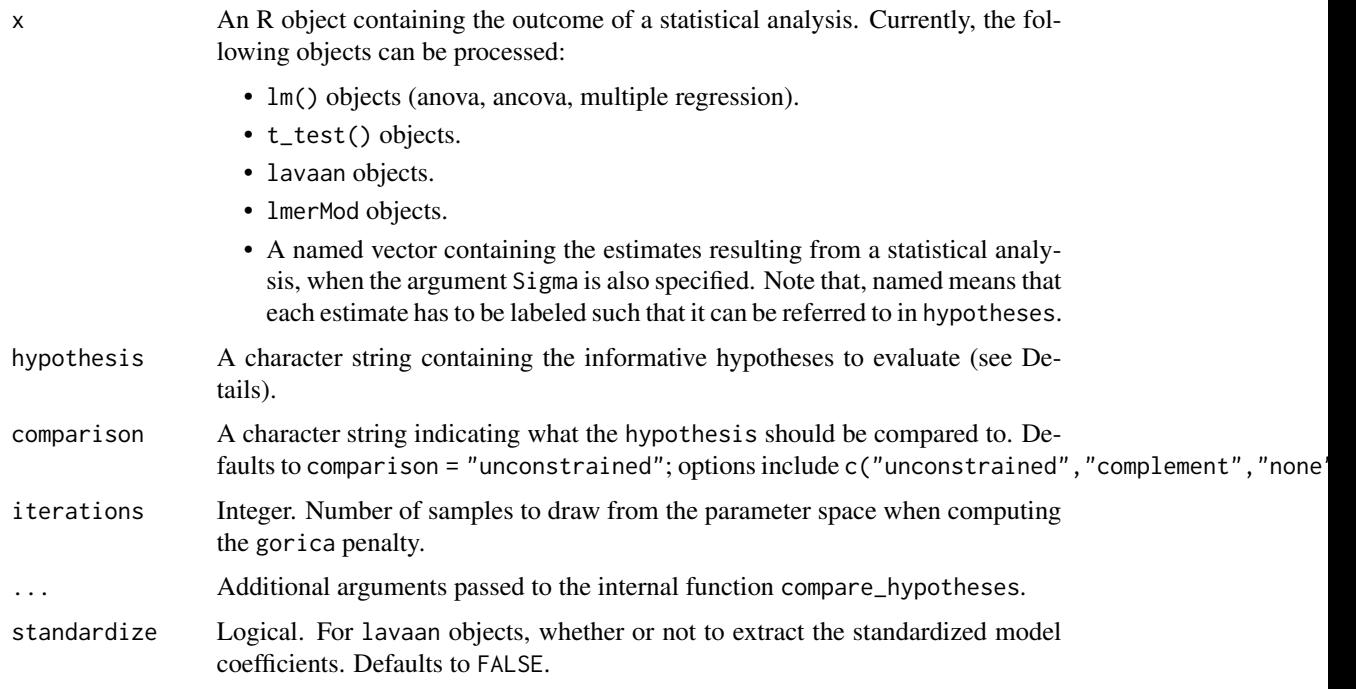

#### Details

The GORICA is applicable to not only normal linear models, but also applicable to generalized linear models (GLMs) (McCullagh & Nelder, 1989), generalized linear mixed models (GLMMs) (McCullogh & Searle, 2001), and structural equation models (SEMs) (Bollen, 1989). In addition, the GORICA can be utilized in the context of contingency tables for which (in)equality constrained hypotheses do not necessarily contain linear restrictions on cell probabilities, but instead often contain non-linear restrictions on cell probabilities.

hypotheses is a character string that specifies which informative hypotheses have to be evaluated. A simple example is hypotheses  $\langle -\prime a \rangle b \rangle c$ ;  $a = b = c$ ;  $\prime\prime$  which specifies two hypotheses using three estimates with names "a", "b", and "c", respectively.

The hypotheses specified have to adhere to the following rules:

- 1. Parameters are referred to using the names specified in names().
- 2. Linear combinations of parameters must be specified adhering to the following rules:
	- (a) Each parameter name is used at most once.
	- (b) Each parameter name may or may not be pre-multiplied with a number.
	- (c) A constant may be added or subtracted from each parameter name.
	- (d) A linear combination can also be a single number.

Examples are:  $3 \times a + 5$ ;  $a + 2 \times b + 3 \times c - 2$ ;  $a - b$ ; and 5.

- 3. (Linear combinations of) parameters can be constrained using  $\lt$ ,  $\gt$ , and  $=$ . For example,  $a > 0$ or  $a > b = 0$  or  $2 * a < b + c > 5$ .
- 4. The ampersand  $\&$  can be used to combine different parts of a hypothesis. For example,  $a > b$ & b > c which is equivalent to  $a > b > c$  or  $a > 0$  &  $b > 0$  &  $c > 0$ .
- 5. Sets of (linear combinations of) parameters subjected to the same constraints can be specified using (). For example,  $a > (b, c)$  which is equivalent to  $a > b$  &  $a > c$ .
- 6. The specification of a hypothesis is completed by typing ; For example, hypotheses  $\langle$ -"a  $\rangle$  $b > c$ ;  $a = b = c$ ; ", specifies two hypotheses.
- 7. Hypotheses have to be compatible, non-redundant and possible. What these terms mean will be elaborated below.

*The set of hypotheses has to be compatible*. For the statistical background of this requirement see Gu, Mulder, Hoijtink (2018). Usually the sets of hypotheses specified by researchers are compatible, and if not, gorica will return an error message. The following steps can be used to determine if a set of hypotheses is compatible:

- 1. Replace a range constraint, e.g.,  $1 \le a1 \le 3$ , by an equality constraint in which the parameter involved is equated to the midpoint of the range, that is, a1 = 2.
- 2. Replace in each hypothesis the  $\lt$  and  $\gt$  by  $=$ . For example, a1 = a2  $\gt$  a3  $\gt$  a4 becomes a1 =  $a2 = a3 = a4$ .
- 3. The hypotheses are compatible if there is at least one solution to the resulting set of equations. For the two hypotheses considered under 1. and 2., the solution is  $a1 = a2 = a3 = a4 = 2$ . An example of two non-compatible hypotheses is hypotheses  $\langle -\pi a = 0; a \rangle$  a  $\langle -\pi a | a \rangle$  because there is no solution to the equations  $a=0$  and  $a=2$ .

*Each hypothesis in a set of hypotheses has to be non-redundant.* A hypothesis is redundant if it can also be specified with fewer constraints. For example,  $a = b & a > 0 & b > 0$  is redundant because it can also be specified as  $a = b \& a > 0$ . gorica will work correctly if hypotheses specified using only < and > are redundant. gorica will return an error message if hypotheses specified using at least one = are redundant.

*Each hypothesis in a set of hypotheses has to be possible.* An hypothesis is impossible if estimates in agreement with the hypothesis do not exist. For example: values for a in agreement with  $a = 0$ & a > 2 do not exist. It is the responsibility of the user to ensure that the hypotheses specified are possible. If not, gorica will either return an error message or render an output table containing Inf's.

#### <span id="page-4-0"></span>gorica **5**

#### Value

An object of class gorica, containing the following elements:

- fit A data. frame containing the loglikelihood, penalty (for complexity), the GORICA value, and the GORICA weights. The GORICA weights are calculated by taking into account the misfits and complexities of the hypotheses under evaluation. These weights are used to quantify the support in the data for each hypothesis under evaluation. By looking at the pairwise ratios between the GORICA weights, one can determine the relative importance of one hypothesis over another hypothesis.
- call The original function call.
- model The original model object  $(x)$ .
- estimates The parameters extracted from the model.
- Sigma The asymptotic covariance matrix of the estimates.
- comparison Which alternative hypothesis was used.
- hypotheses The hypotheses evaluated in fit.
- relative\_weights The relative weights of each hypothesis (rows) versus each other hypothesis in the set (cols). The diagonal is equal to one, as each hypothesis is equally likely as itself. A value of, e.g., 6, means that the hypothesis in the row is 6 times more likely than the hypothesis in the column.

#### Contingency tables

When specifying hypotheses about contingency tables, the asymptotic covariance matrix of the model estimates is derived by means of bootstrapping. This makes it possible for users to define derived parameters: For example, a ratio between cell probabilities. For this purpose, the [bain](#page-0-0) syntax has been enhanced with the command :=. Thus, the syntax "a :=  $x[1,1]/(x[1,1]+x[1,2])$ " defines a new parameter a by reference to specific cells of the table x. This new parameter can now be named in hypotheses.

#### Author(s)

Caspar van Lissa, Yasin Altinisik, Rebecca Kuiper

#### References

Altinisik, Y., Van Lissa, C. J., Hoijtink, H., Oldehinkel, A. J., & Kuiper, R. M. (2021). Evaluation of inequality constrained hypotheses using a generalization of the AIC. Psychological Methods, 26(5), 599–621. doi: [10.31234/osf.io/t3c8g.](https://doi.org/10.31234/osf.io/t3c8g)

Bollen, K. (1989). Structural equations with latent variables. New York, NY: John Wiley and Sons.

Kuiper, R. M., Hoijtink, H., & Silvapulle, M. J. (2011). An Akaike-type information criterion for model selection under inequality constraints. Biometrika, 98, 495-501. doi: [10.31219/osf.io/ekxsn](https://doi.org/10.31219/osf.io/ekxsn)

Kuiper, R. M., Hoijtink, H., & Silvapulle, M. J. (2012). Generalization of the order-restricted information criterion for multivariate normal linear models. Journal of statistical planning and inference, 142(8), 2454-2463. doi: [10.1016/j.jspi.2012.03.007](https://doi.org/10.1016/j.jspi.2012.03.007)

<span id="page-5-0"></span>Vanbrabant, L., Van Loey, N., and Kuiper, R.M. (2019). Evaluating a theory-based hypothesis against its complement using an AIC-type information criterion with an application to facial burn injury. Psychological Methods. doi: [10.31234/osf.io/n6ydv](https://doi.org/10.31234/osf.io/n6ydv)

McCullagh, P. & Nelder, J. (1989). Generalized linear models (2nd ed.). Boca Raton, FL: Chapman & Hall / CRC.

McCulloch, C. E., & Searle, S. R. (2001). Generalized linear and mixed models. New York, NY: Wiley.

#### Examples

```
# EXAMPLE 1. One-sample t test
ttest1 <- t_test(iris$Sepal.Length,mu=5)
gorica(ttest1,"x<5.8")
# EXAMPLE 2. ANOVA
aov1 <- aov(yield \sim block-1 + N * P + K, npk)
gorica(aov1,hypothesis="block1=block5;
  K1 < 0'')
# EXAMPLE 3. glm
counts <- c(18,17,15,20,10,20,25,13,12)
outcome \leq gl(3,1,9)
treatment \leq gl(3,3)
fit \leq glm(counts \sim outcome-1 + treatment, family = poisson())
gorica(fit, "outcome1 > (outcome2, outcome3)")
# EXAMPLE 4. ANOVA
res <- lm(Sepal.Length ~ Species-1, iris)
est <- get_estimates(res)
est
gor <- gorica(res, "Speciessetosa < (Speciesversicolor, Speciesvirginica)",
comparison = "complement")
gor
```
hox\_2010 *Sesame Street data based on Hox (2010)*

#### Description

Synthetic data based on Hox (2010, p. 16). In the study, the outcome variable popular represents the popularity score of pupils, ranging from 0 (very unpopular) to 10 (very popular), for pupils nested in 100 classes of varying size. The popularity scores are predicted by pupil level predictors gender (G) and pupil extraversion scores (PE) that range from 1 (introversion) to 10 (extraversion), a class-level predictor teacher experience (TE), and the cross-level interactions between G and TE as well as PE and TE. Since standardization is recommended when the model contains interactions, we standardize PS, PE and TE by means of grand mean centering. That is, we first substract the

#### <span id="page-6-0"></span>nederhof\_2014 7

overall means of the continuous variables PS, PE, and TE from each of their values, before dividing these values by their standard deviations.

#### Usage

data(hox\_2010)

#### Format

A data frame with 2000 rows and 6 variables.

#### Details

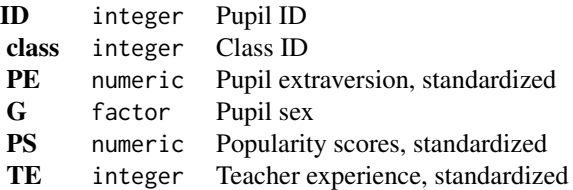

#### References

Hox, J. J. (2010). Multilevel analysis: Techniques and applications (2nd ed.). New York, NY: Routledge.

nederhof\_2014 *Data based on Nederhof, Ormel, and Oldehinkel (2014)*

#### Description

Synthetic data,  $(N = 310)$  based on Nederhof, Ormel, and Oldehinkel (2014). The 11 years old participants are divided into three groups: Sustainers, Shifters, and Comparison group, based on their performance on a sustained-attention task and on a shifting-set task. The outcome depressive episode (D: no depressive episode, versus experienced an episode) is predicted by the categorical variable early life stress (ES: Low versus High), the standardized continuous variable recent stress, RS, and the interaction between both predictors. The continuous variable recent stress, RS, is standardized to improve the interpretation of main effects when interactions exist.

#### Usage

```
data(nederhof_2014)
```
#### Format

A data frame with 310 rows and 4 variables.

#### <span id="page-7-0"></span>Details

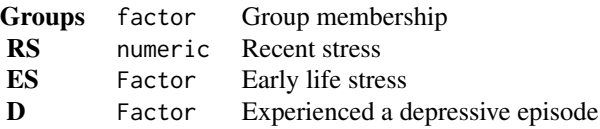

#### References

Nederhof, E., Ormel, J., & Oldehinkel, A. J. (2014). Mismatch or cumulative stress: The pathway to depression is conditional on attention style. Psychological Science, 25, 684-692. doi: [10.1177/](https://doi.org/10.1177/0956797613513473) [0956797613513473.](https://doi.org/10.1177/0956797613513473)

reading\_ach *Reading achievement data*

#### Description

Dataset based on Finch, Bolin, and Kelley (2014, p.32).

#### Usage

```
data(reading_ach)
```
#### Format

A data frame with 10320 rows and 5 variables.

#### Details

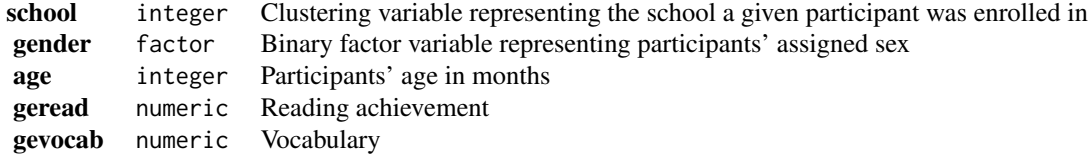

#### References

Finch, W. H., Bolin, J. E., & Kelley, K. (2014). Multilevel modeling using r. CRC Press 2014.

#### <span id="page-8-0"></span>Description

Synthetic data based Stevens (1999, p. 596). This study evaluates the effects of the first year of the Sesame Street television series in a sample of 3-5 years old children in the USA ( $N = 240$ ).

#### Usage

data(stevens\_1999)

#### Format

A data frame with 240 rows and 14 variables.

#### Details

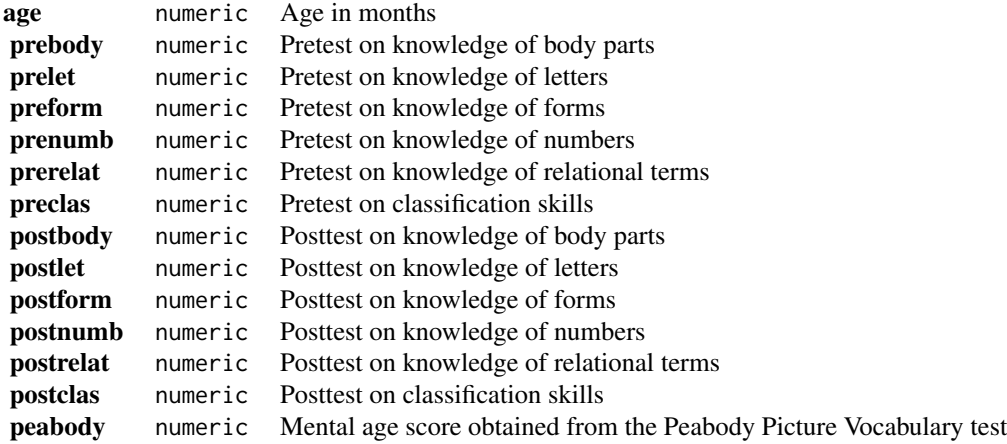

#### References

Stevens, J. (1999). Applied multivariate statistics for the social sciences. (3rd ed.). New Jersey, Lawrance Erlbaum Associates, Inc.

wechsler *Wechsler intelligence test data*

#### Description

Dataset based on McArdle and Prescott (1992, p.90). This study evaluates intelligence and cognitive ability in a sample of individuals over 18 years of age  $(N = 1680)$  using the IQ test Wechsler Adult Intelligence Scale-Revised (WAIS-R) (Wechsler, 1981).

#### Usage

data(wechsler)

#### Format

A data frame with 1680 rows and 10 variables.

#### Details

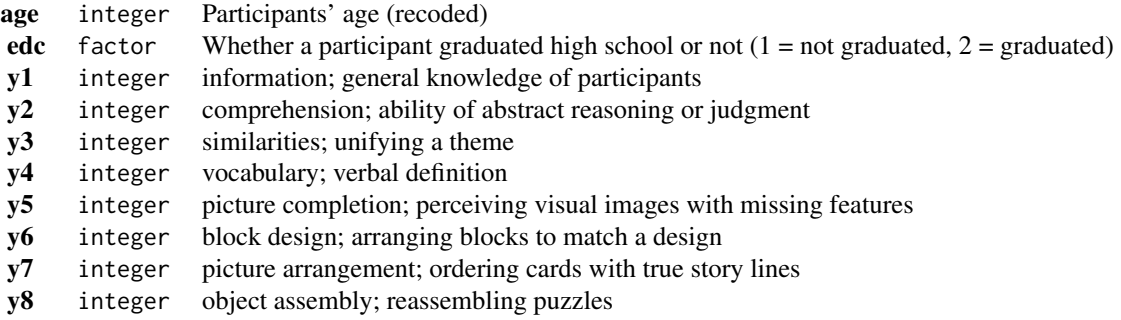

#### References

McArdle, J. J., & Prescott, C. A. (1992). Age-based construct validation using structural equation modeling. Experimental Aging Research, 18, 87-115.

# <span id="page-10-0"></span>Index

∗ datasets academic\_awards, [2](#page-1-0) hox\_2010, [6](#page-5-0) nederhof\_2014, [7](#page-6-0) reading\_ach, [8](#page-7-0) stevens\_1999, [9](#page-8-0) wechsler, [9](#page-8-0) academic\_awards, [2](#page-1-0) bain, *[5](#page-4-0)* gorica, [2](#page-1-0) hox\_2010, [6](#page-5-0)

nederhof\_2014, [7](#page-6-0)

reading\_ach, [8](#page-7-0)

stevens\_1999, [9](#page-8-0)

wechsler, [9](#page-8-0)